## **אנימציית פלאש**

- − שעור 1
- .1 הסבר כללי מהי פלאש ולמה צריכים אתה.
	- .2 בניית אובייקטים בסיסיים
	- .3 מניפולציות עם כלי החץ
- .4 יצירת צבע, מעברי צבע, שקיפות (צורות פרימיטיביות).
	- .5 כלי העיפרון, כלי המחק וכלי המכחול.
		- .6 עבודה עם שכבות.
	- .7 הגדרות בסיסיות של אנימציהFBF + טרנספורמציה.
		- שעורי בית שתי עבודות: בניה בלבד ללא אנימציה עבודה אחת עם אנימציה בשיטת FBF
- − שעור 2
- .1 חזרה על אנימציית FBF בשילוב עבודה בשכבות
	- .2 יצירת סימבולים. ספריית סימבולים.
- Classic Tween ואנימציית Motion Tween אנימציית .3
	- שעורי בית
	- עבודה Tween Motion על קובץ בובספוג
		- Classic Tween עבודה•
			- אנימציה חופשית
- − שעור 3
- .1 יצירת אנימציות מורכבות סימבול בתוך סימבול.
- 2. סגנונות אנימציה מורחבים של Motion Tween
	- .3 יצירת Tween Shape) אם נשאר זמן)
		- שעורי בית
- שתי עבודות תנועה מורכבת של סימבול בתוך סימבול.
- − שעור 4
- .1 אנימציית Tween Shape + שליטה מנקודות hit.
	- .2 פקודות Shape
	- .3 עבודה עם טקסטים
	- שעורי בית
- בניית אנימציות עם מעברי shape tween
	- יצירת באנר עם פרסומת טקסטואלית
- − שעור 5
- .1 הבאת תמונות + צריבת תמונות + יצירת תבנית מילוי.
	- .2 מסכות
	- שעורי בית

ליצור 2 אנימציות עם תמונות ועם מסכות.

- − שעור 6
- .1 תנועה על מסלול מונחה
- .2 עבודה עם סימבול גרפי וסימבול כפתור
	- .3 כפתורים עם אנימציה פנימית

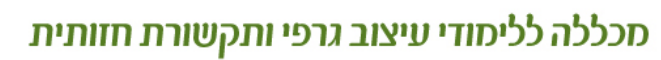

ראשל"צ: עיו הקורא 10 (מגדל היובל)

חולון: ההסתדרות 54 (מועצת הפועלים) טלפון: 9660174-03 | פקס: 9668367-03 | טלפון: 03−5036868 | פקס: 03−5036030 |

tafnit@pear.co.il www.tafnit1.co.il

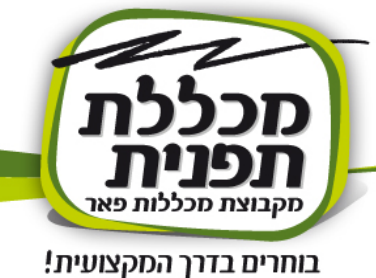

- .4 פקודות Play ו- Stop.
	- שעורי בית

פוצץ בועות, נרות חנוכה, פאזל סיבובים אנימציה עם מסלול Guide

- − שעור 7
- .1 פקודת to-go בסיסי.
- .2 הוספת צליל לרקע ולתוך כפתור.
	- שעורי בית

בתיקייה bottons" כפתורים עם סאונד ותנועה"

"מוביקליפ וסאונד בתוך כפתורים"

- בתיקייה Sound
- − שעור 8
- 1. אנימציית go-to תוך שימוש ב- Labels
	- .2 אנימציית תנועה אינסופית.
		- שעורי בית

ליצור פלייר של מוזיקה עם תחנותו לייבלים

2 עבודות עם תנועה אין סופית.

- − שעור 9
- .1 בניית משחקים פאזל נגרר ופאזל בסיבוב.
	- שעורי בית
	- פאזל נגרר
	- קלסתרון
	- פאזל סיבוב.
- − שעור 10
- .1 פקודות URL Get ליציאה לאתר חיצוני, הבאת מסמכים בפורמטים שונים
	- .2 יצירת קישור לאימייל
	- .3 הבאת סרטון ווידא חיצוני או פנימי
		- שעורי בית
		- שני סרטונים עם וידאו
	- אחד עם סרט מוטמע ואינטראקציות פלאשיות
	- שני עם סרט חיצוני וכפתור שיעביר אותי לאימייל
		- ליצור באנר עם שליחה לאתר כלשהוא.
			- − שעור 11
			- .1 עבודה עם סצנות ומעבר מסצנה לסצנה
				- .2 הכנסת swf חיצוני.
				- שעורי ביית

ליצור פרויקט סיום

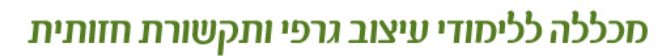

ראשל"צ: עיו הקורא 10 (מגדל היובל)

חולון: ההסתדרות 54 (מועצת הפועלים) טלפון: 03-9660174 | פקס: 03-9668367 | טלפון: 03-50366868 | פקס: 03-5036030 | www.tafnit1.co.il

tafnit@pear.co.il

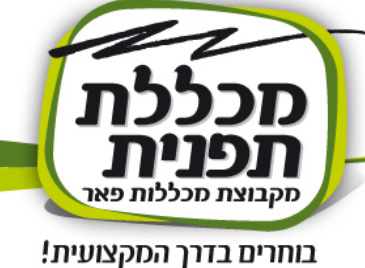